**1**ǃ答辩秘书登陆北京大学学生综合信息管理服ࡵ系统DŽ

firefox

http://sims.pku.edu.cn  $\rightarrow$ 

**2 a** a set of  $\mathbb{R}$ 

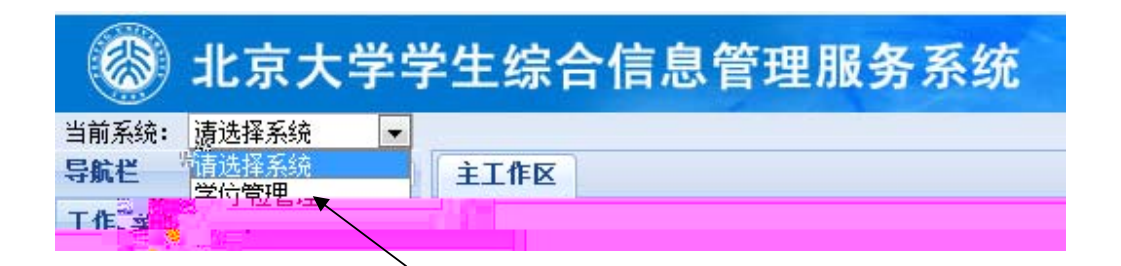

**3**ǃ点ߏǏ学位论文管理ǐ,左侧ߎ现Ǐ博士论文审ǐ和Ǐ硕士论文审ǐ菜单DŽ

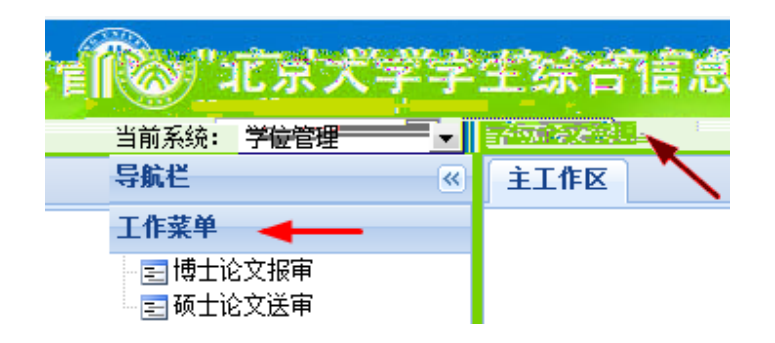

1 and  $\frac{u}{x}$  and  $\frac{u}{x}$  and  $\frac{u}{x}$  and  $\frac{u}{x}$  $\overline{u}$  and  $\overline{u}$ 

2

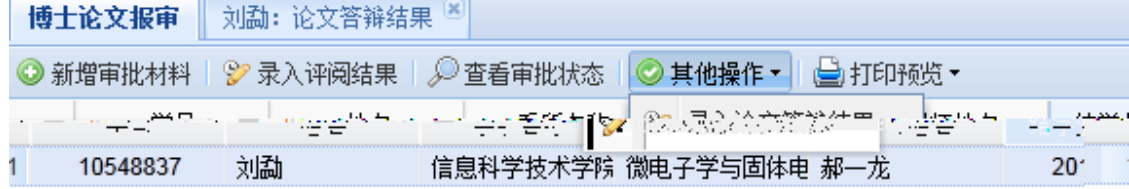

8

 $6$  $4$  $7$ 

 $5 \thinspace$ 

学位论文管理<br><sup>| 博士</sup>论文报审 | 评阅结果-苏红文<sup>[8]</sup><br>| ......... **TELES** 

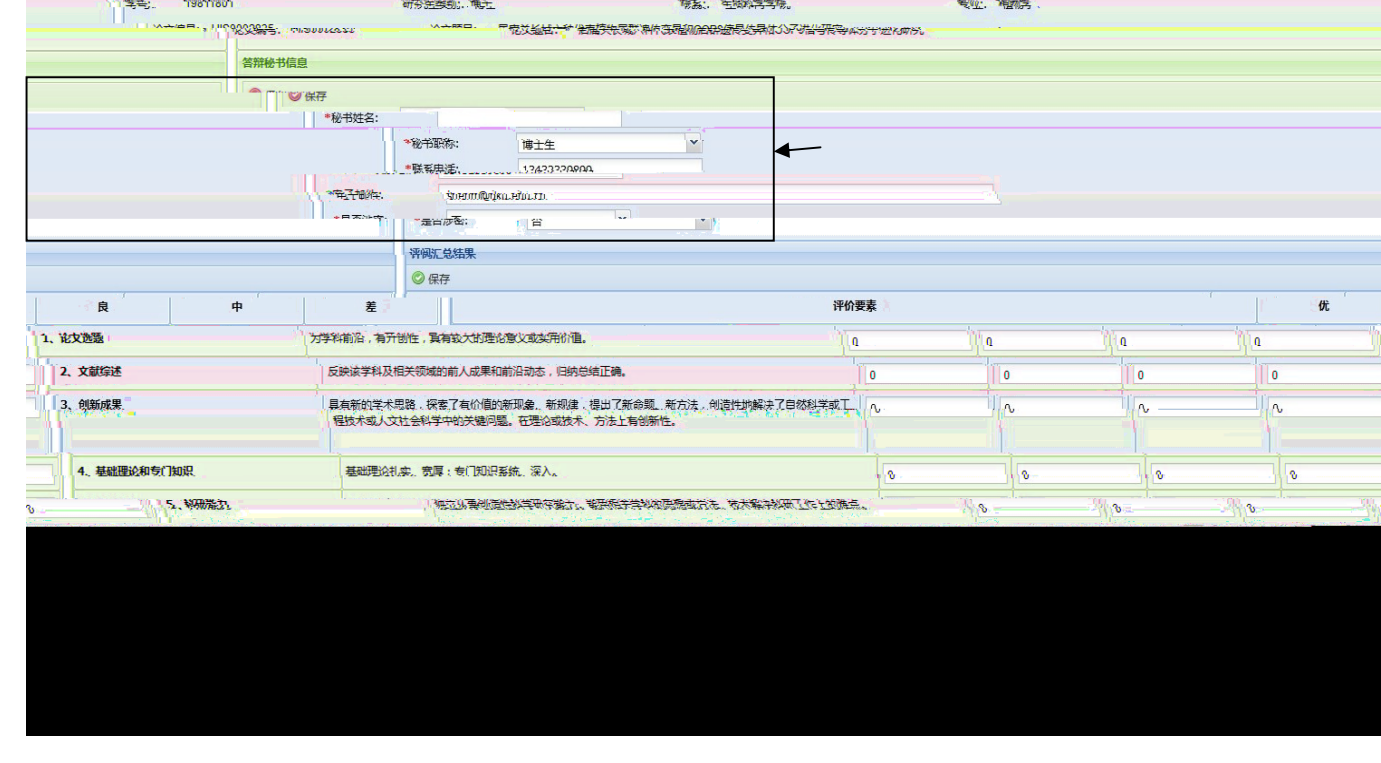

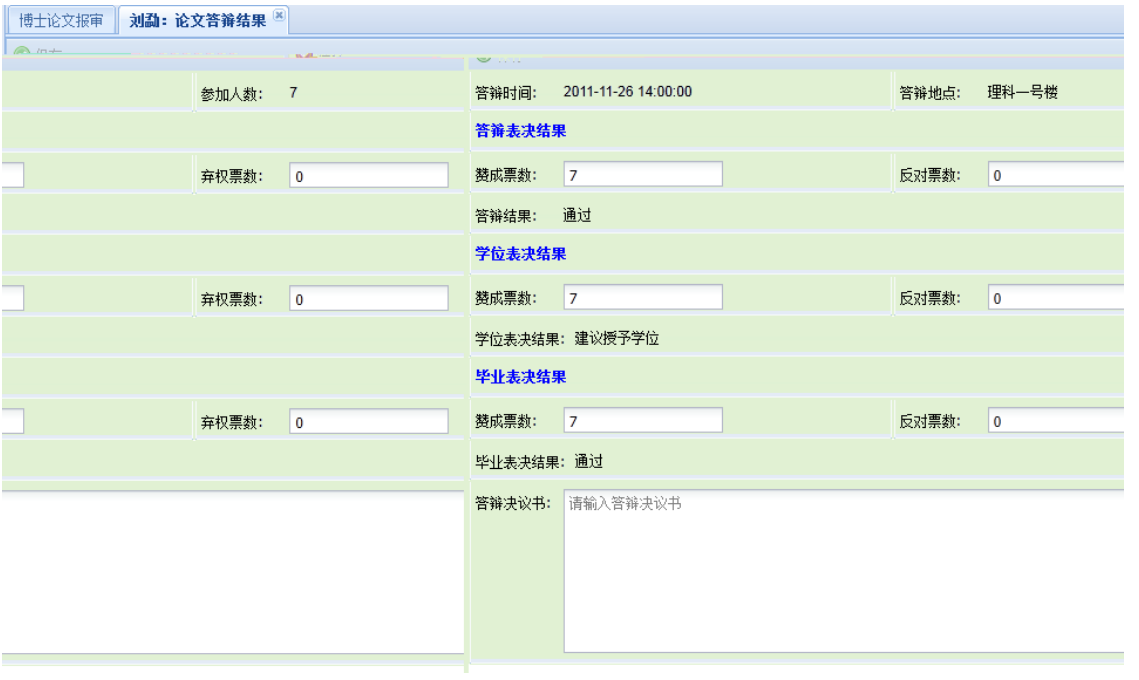

## $9$

## $10$

## $p$ df  $p$

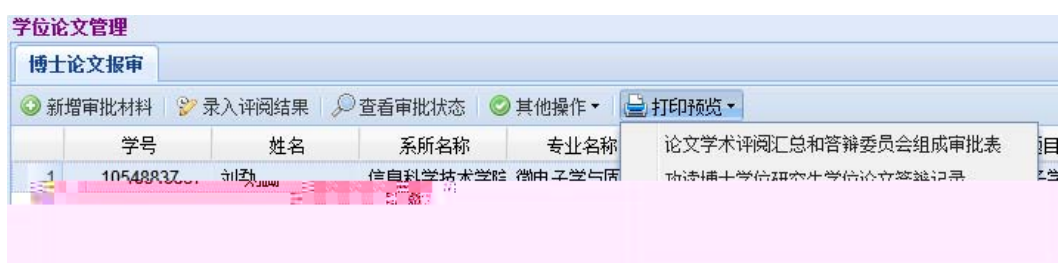

1 as  $\frac{u}{x}$ ,  $\frac{u}{x}$ ,  $\frac{u}{x}$ ,  $\frac{u}{x}$ ,  $\frac{u}{x}$ 

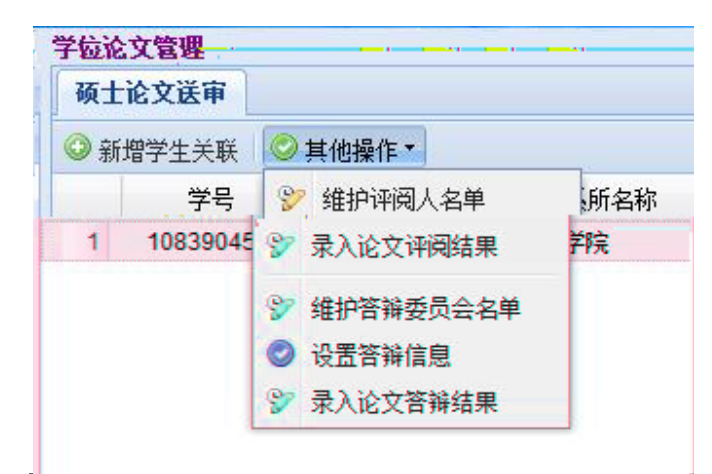

 $^{\prime\prime}$   $^{\prime\prime}$   $^{\prime\prime}$   $^{\prime\prime}$ 

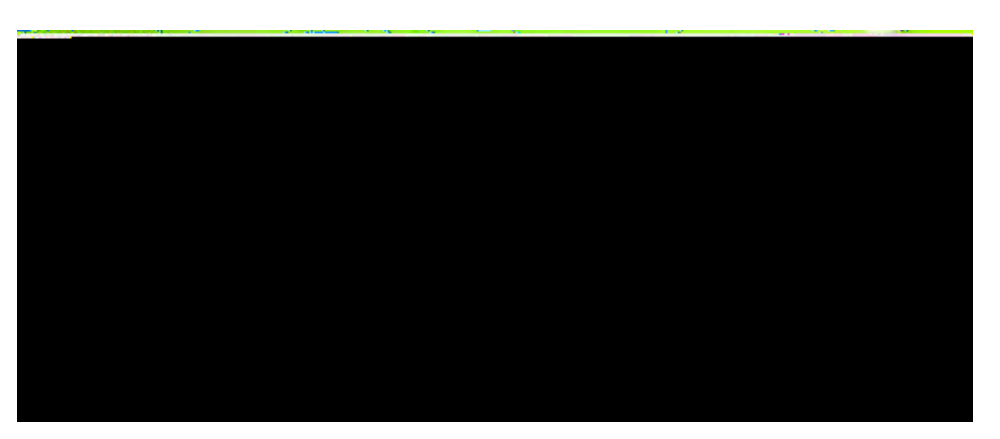

 $5$   $^{\prime\prime}$   $^{\prime\prime}$   $^{\prime\prime}$ 

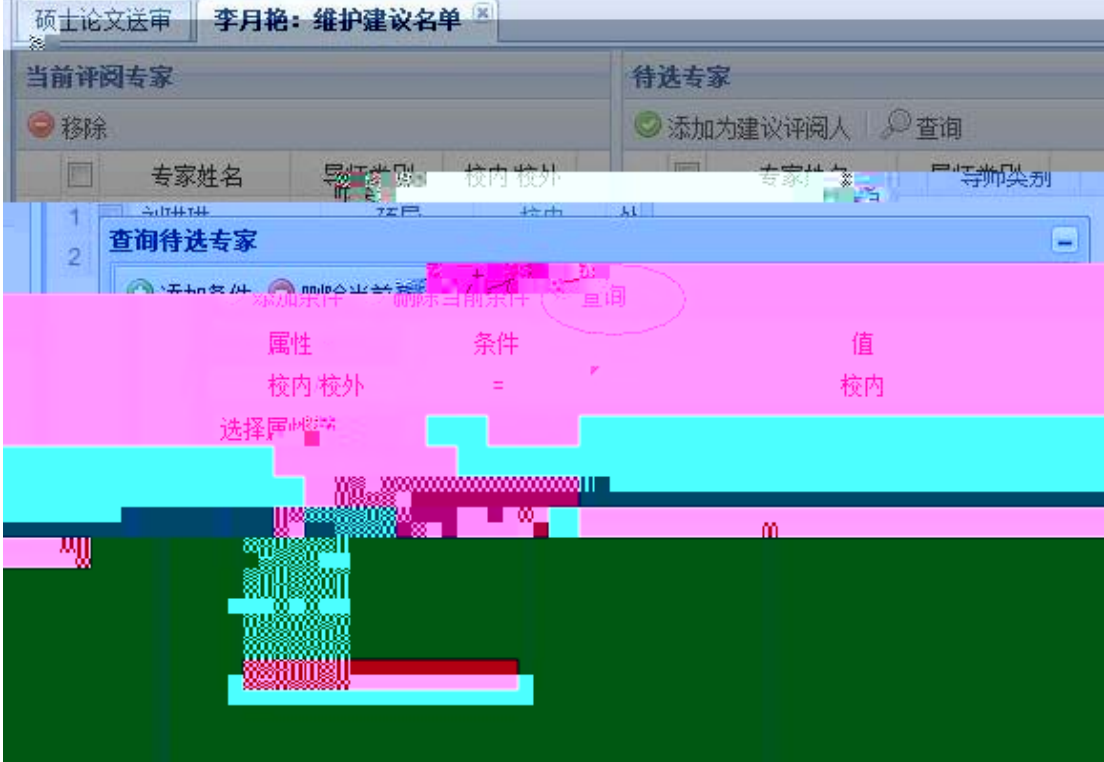

 $\frac{u}{\sqrt{2}}$ 

![](_page_5_Picture_21.jpeg)

![](_page_6_Picture_42.jpeg)